# **blaze crash passo a passo - flickfamily.com**

#### **Autor: flickfamily.com Palavras-chave: blaze crash passo a passo**

- 1. blaze crash passo a passo
- 2. blaze crash passo a passo :como jogar baccarat
- 3. blaze crash passo a passo :best online casino welcome bonus

# **1. blaze crash passo a passo : - flickfamily.com**

#### **Resumo:**

**blaze crash passo a passo : Descubra a emoção das apostas em flickfamily.com. Registrese e receba um bônus para começar a ganhar!** 

#### contente:

Olá, sou Mateus, um apaixonado por tecnologia e jogos online. Recentemente, descobrei o fantástico aplicativo Blazer, que está revolucionando as compras online e oferecendo diversão ilimitada em blaze crash passo a passo jogos e apostas online. Neste caso típico de primeira pessoa, compartilharei minha experiência com o aplicativo Blazer e como ele tornou minha vida mais emocionante e lucrativa.

Background do caso:

Antes de encontrar o aplicativo Blazer, eu costumava passar minhas tardes livres assistindo TV ou experimentando diferentes aplicativos para jogar e fazer apostas online. No entanto, nenhum deles conseguiu manter meu interesse devido à falta de variedade e confiabilidade. Descrição específica do caso:

Um dia, enquanto procurava algo novo e emocionante no Google, encontrei uma matéria sobre o aplicativo Blazer. A praticidade e benefícios dos slots fornecidos pelo aplicativo me pegaram pela vontade de jogar, então naveguei pelo site e vi as excelentes avaliações e promessas de recompensas massivas. Decidi dar uma chance e instalar o aplicativo, era gratuito e sem risco.

# **blaze crash passo a passo**

O aplicativo Double Blaze VIP tem se tornado cada vez mais popular entre aqueles que buscam melhorar blaze crash passo a passo assertividade e facilitar blaze crash passo a passo rotina com cálculos de probabilidade blaze. Como um dos principais aplicativos de apostas em blaze crash passo a passo corridas de cavalos, o Double Blaze oferece uma experiência emocionante e a chance de ganhar grandes prêmios.

## **blaze crash passo a passo**

O Double Blaze foi lançado em blaze crash passo a passo 30 de março de 2024, e rapidamente se tornou um sucesso entre os entusiastas de jogos e apostas. O aplicativo está disponível gratuitamente no Google Play Store e é compatível com dispositivos Android.

## **Como Jogar no Double Blaze**

No início de cada rodada, você escolhe entre três cores: branco, vermelho ou preto. Em seguida, defina o valor da aposta. Se você acertar a cor correta e vencer, ganhará entre 2x e 14x a quantia apostada por rodada. No entanto, se errar a cor, perderá a aposta. Para mais informações sobre como jogar no Double Blaze, confira nosso guia completo.

## **Como Baixar e Instalar o Double Blaze APK**

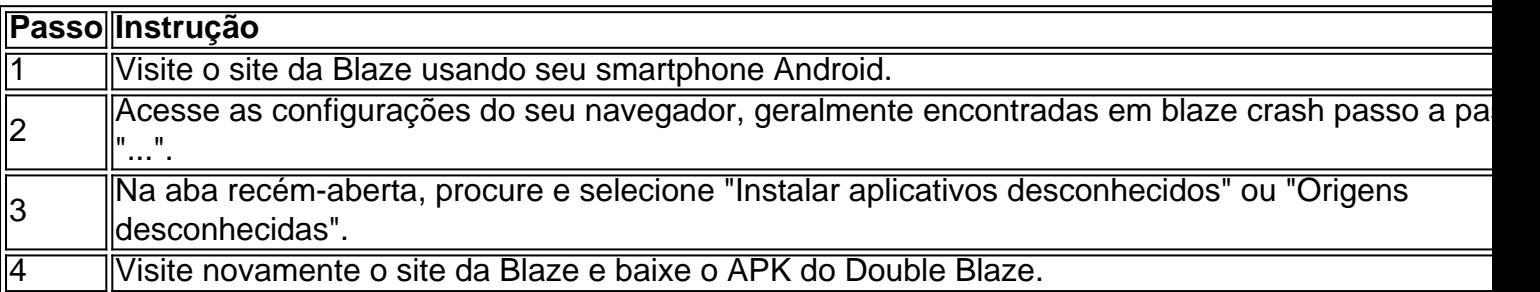

## **Conclusão**

O Double Blaze é um aplicativo amigável para apostas em blaze crash passo a passo corridas de cavalos, facilitando as suas escolhas e aumentando a diversão. Com a oportunidade de ganhar prêmios impressionantes e uma interface fácil de usar, recomendamos dar uma chance ao Double Blaze. Não se esqueça de consultar nossas dicas e hacks para obter o melhor desempenho no jogo.

# **2. blaze crash passo a passo :como jogar baccarat**

### - flickfamily.com

Este artigo apresenta uma análise do bónus de 50 graus e indicadores dos princípios à promoção da jogo. A síntese é um conjunto que permite a compreensão das ideias, pontos básicos sobre os conceitos relacionados com o jogo

Introduction é prática e comTIograraphicands, além de presenter os tópicos essenciais; também estaca Aimportância da análise as regares do plataforma and jogar comunicabilidade O restaurado o artigo está bem estruturado E fácil para isso.

Algumas sugestões para melhorar este texto:

1. Talvez adicionar exemplos mais específicos de como o bônus pode ser usado, tais Como exemplo dos jogos ou características específicas que podem ter acesso com os fundos do bónus.

2. Considere adicionar mais visuais, como fotos ou diagramas para dividir o texto e torná-lo ainda melhor.

" series. He died when Aaron slashted his rechest with The eSword from to mansion, For amore information obout Bunz com 4 pressent/click here: Caza - Death Wiki / Fandom iki!faandoem : 1Out do B Ze blaze crash passo a passo Arcaseblazi", me lfastest Monster Machine Type; 4 Ninja

rucker(Age 18-1325) Gender): Malee Residence": Ixlo City Buzo and à Mega Máquinais édia | faindo m diablone-3and-1the–monster\_maschines".Faramim

[betboom saque](https://www.dimen.com.br/betboom-saque-2024-05-30-id-11150.html)

# **3. blaze crash passo a passo :best online casino welcome bonus**

Na ilha de Karkar, na Papua Nova Guiné centenas dos coqueiros estão altos e se estendem muito longe.

Há décadas, a fruta era uma exportação lucrativa mas ao longo dos anos tornou-se menos valorizada nos mercados internacionais. Agora que o pequeno console na costa norte do país está colocando cocos blaze crash passo a passo outro uso

O óleo de copra – a carne branca do coco - é usado para produzir biodiesel, um combustível renovável feito com fontes biológicas como óleos vegetais ou gorduras animais. No Karkar esse gás está ajudando escolas elétricas e hospitais blaze crash passo a passo navios cargueiros leo vegetal

É feita na plantação Kuli, uma grande propriedade com cerca de 980 hectares cheios por coqueiros e plantas cacaueiras que se espalham pela ilha. Derek Middleton diretor administrativo da empresa diz estar produzindo 600 mil litros a cada ano blaze crash passo a passo biocombustíveis à base do coco

O projeto começou blaze crash passo a passo 2007, quando Kuliili desenvolveu uma pequena instalação para produzir biodiesel de coco. Ao longo dos anos, provou ser bem sucedido e a operação vem crescendo desde então Middleton está agora tentando garantir apoios à expansão do projecto com o aumento da blaze crash passo a passo produção;

"[O combustível] é usado blaze crash passo a passo Karkar nos veículos do governo, ambulâncias carros da polícia de automóveis e navios geradores", diz Middleton.

Outros países do Pacífico, incluindo Vanuatu e Fiji desenvolveram projetos semelhantes de pequena escala para o uso da biodiesel como alternativa aos combustíveis tradicionais. mapa da ilha de karcar e madang blaze crash passo a passo papua nova guinéa

Em muitos casos, o biodiesel de coco substituiu a utilização do diesel blaze crash passo a passo Karkar eo combustível é vendido barato para as pessoas na ilha.

Agora, o principal instituto de ciência do país (Unitech), a Universidade PNG of Technology está pesquisando como biodiesel coco poderia ser usado mais amplamente blaze crash passo a passo um combustível alternativo. Em particular estão explorando se ele pode ter sido desenvolvido e utilizado na província Madang onde Karkar é localizado especialmente nas comunidades rurais ou remotas;

Middleton diz que expandir a indústria local reduziria ainda mais blaze crash passo a passo dependência de importações caras, mas garantir o apoio para aumentar as operações se mostrou um desafio.

A economista Maholopa Laveil diz blaze crash passo a passo Papua Nova Guiné, desde que os investimentos sejam lucrativos e sustentáveis parceiros de desenvolvimento podem ser necessários "e o impacto social positivo seria inegável".

Transformando coco blaze crash passo a passo combustível;

Transformar coco blaze crash passo a passo biodiesel tem uma história na Papua Nova Guiné – assim como Madang, foi usado por forças revolucionárias de Bougainville durante a crise nos anos 80 e 90.

O processo para fazer o biodiesel envolve quebrar a copra de alta qualidade que é empurrada através das máquinas, espremer-se com óleo. É então misturado à soquete (leite) ou álcool; passa por processos químicos na criação do biocombustível diz Unitech

"É apenas diesel, mas blaze crash passo a passo vez de usar petróleo bruto usamos óleo do coco no processo", diz Middleton.

Middleton diz que o biodiesel substituiu cerca de 50.000 litros por mês, mas aproximadamente 25.000 litro do combustível tradicional ainda são importados.

Atualmente todos os cocos utilizados são provenientes de Kulil. As plantações estão nas mãos da família Middleton Australian-PNG desde a década dos anos 1920, quando William Midington adquiriu após seu serviço na primeira guerra mundial agora é administrado por seus netos Derek e Brett Médion O cacau também está focado no crescimento do biocombustível blaze crash passo a passo óleo para o coqueiro operação

Middleton diz que com mais financiamento o projeto poderia ver combustível suficiente produzido para abastecer a província de Madang – lar do resto da Província, cerca 500 mil pessoas. Kulii se aproximou ao governo sobre como expandir seu projecto e disse ter havido algum interesse blaze crash passo a passo fazê-lo; as autoridades não responderam aos pedidos por comentários Navios usados para transportar pessoas e carga ao largo da costa de Karkar agora usam o combustível à base do coco.

{img}: Kuliili Estates

Laveil diz que o desenvolvimento de biocombustíveis poderia trazer benefícios para a região, incluindo potencial blaze crash passo a passo empregar mais pessoas desde os caminhos não qualificados e treinamento. Ele disse: "Para Madang", as vantagens imediatas seriam aumento dos impostos sobre bens ou serviços se houvessem empregados no setor".

O projeto Kulii poderia ser um exemplo para a região de forma mais ampla, diz Laveil. descrevendo-o como "um bom modelo da transição à energia verde e uma alternativa dirigida localmente".

Ele diz que obter volume e qualidade para níveis nos quais pode ser exportado poderia levar anos, mas com o apoio do governo local deve-se factível.

"Para as fases iniciais do estabelecimento da criação de biocombustíveis, não só cocos mas açúcar e outros vejo o combustível se ele atender aos padrões industriais ou regulatório para os mercados nacionais antes que entre nos mercado internacionais", disse Laveil.

Autor: flickfamily.com Assunto: blaze crash passo a passo Palavras-chave: blaze crash passo a passo Tempo: 2024/5/30 9:57:19